## MongoDB 数据库简介

ougd.ai.wangjie

MongoDB 是一个高性能,开源,无模式的文档型数据库,是当前 NoSQL 数 据库产品中最热门的一种。它在许多场景下可用于替代传统的关系型数据库或键 /值存储方式, MongoDB 使用 C++开发。本文介绍了 MongoDB 数据库的特点、 发展史、目前应用现状、数据库存储技术、存储架构及查询、更新技术。

#### **1** 介绍

MongoDB 是一个介于关系数据库和非关系数据库之间的产品,是非关系数 据库当中功能最丰富,最像关系数据库的。他支持的数据结构非常松散,是类似 json 的 bjson 格式, 因此可以存储比较复杂的数据类型。MongoDB 最大的特点 是他支持的查询语言非常强大,其语法有点类似于面向对象的查询语言,几乎可 以实现类似关系数据库单表查询的绝大部分功能,而且还支持对数据建立索引。 它是一个面向集合的,模式自由的文档型数据库。

1、 面向集合(Collenction-Orented)

意思是数据被分组存储在数据集中,被称为一个集合(Collenction)。每个集 合在数据库中都有一个唯一的标识名,并且可以包含无限数目的文档。集合的概 念类似关系型数据库(RDBMS)里的表(table),不同的是它不需要定义任何模 式(schema)。

2、 模式自由(schema-free)

意味着对于存储在 MongoDB 数据库中的文件,我们不需要知道它的任何结 构定义。那么, "无模式"或"模式自由"到底是什么概念呢? 例如, 下面两个 记录可以存在于同一个集合里面:

{"welcome" : "Beijing"}

{"age" : 25}

3、 文档型

意思是我们存储的数据是键-值对的集合,键是字符串,值可以是数据类型 集合里的任意类型,包括数组和文档。我们把这个数据格式称作"BSON"即 "Binary Serialized dOcument Notation."

#### **1.1 MongoDB** 的特点

- \_ 面向集合存储,易于存储对象类型的数据
- 模式自由。

\_ 支持动态查询。

\_ 支持完全索引,包含内部对象。

\_ 支持查询。

\_ 支持复制和故障恢复。

\_ 使用高效的二进制数据存储,包括大型对象(如视频等)。

\_ 自动处理碎片,以支持云计算层次的扩展性。

支持 Python,PHP,Ruby,Java,C,C#,Javascript,Perl 及 C++语言的驱

动程序,社区中也提供了对 Erlang 及.NET 等平台的驱动程序。

\_ 文件存储格式为 BSON (一种 JSON 的扩展)。

\_ 可通过网络访问。

#### **1.2** 功能

面向集合的存储:适合存储对象及 JSON 形式的数据。

动态查询: MongoDB 支持丰富的查询表达式。查询指令使用 JSON 形式 的标记,可轻易查询文档中内嵌的对象及数组。

完整的索引支持: 包括文档内嵌对象及数组。MongoDB 的查询优化器会 分析查询表达式,并生成一个高效的查询计划。

\_ 查询监视: MongoDB 包含一系列监视工具用于分析数据库操作的性能。

复制及自动故障转移: MongoDB 数据库支持服务器之间的数据复制, 支 持主-从模式及服务器之间的相互复制。复制的主要目标是提供冗余及自动故障 转移。 ファイル・エスト しゅうしょう しんしゅう おおし しんしゅう おおし しゅうしゅう

\_ 高效的传统存储方式:支持二进制数据及大型对象(如照片或图片)。

\_ 自动分片以支持云级别的伸缩性:自动分片功能支持水平的数据库集群, 可动态添加额外的机器。

#### **1.3** 适用场合

网站数据: MongoDB 非常适合实时的插入, 更新与查询, 并具备网站实 时数据存储所需的复制及高度伸缩性。

缓存: 由于性能很高, MongoDB 也适合作为信息基础设施的缓存层。在 系统重启之后,由 MongoDB 搭建的持久化缓存层可以避免下层的数据源过载。

\_ 大尺寸,低价值的数据:使用传统的关系型数据库存储一些数据时可能会 比较昂贵,在此之前,很多时候程序员往往会选择传统的文件进行存储。

高伸缩性的场景: MongoDB 非常适合由数十或数百台服务器组成的数据 库。MongoDB 的路线图中已经包含对 MapReduce 引擎的内置支持。

用于对象及 JSON 数据的存储: MongoDB 的 BSON 数据格式非常适合文 档化格式的存储及查询。

#### **2** 体系结构

MongoDB 是一个可移植的数据库,它在流行的每一个平台上都可以使用, 即所谓的跨平台特性。在不同的操作系统上虽然略有差别,但是从整体构架上来 看,MongoDB 在不同的平台上是一样的,如数据逻辑结构和数据的存储等等。

一个运行着的 MongoDB 数据库就可以看成是一个 MongoDB Server, 该 Server 由实例和数据库组成,在一般的情况下一个 MongoDB Server 机器上包含 一个实例和多个与之对应的数据库,但是在特殊情况下,如硬件投入成本有限或 特殊的应用需求,也允许一个 Server 机器上可以有多个实例和多个数据库。

MongoDB 中一系列物理文件(数据文件,日志文件等)的集合或与之对应 的逻辑结构(集合,文档等)被称为数据库,简单的说,就是数据库是由一系列 与磁盘有关系的物理文件的组成。

#### **2.1** 数据逻辑结构

MongoDB 的逻辑结构是一种层次结构。主要由:文档(document)、集合

(collection)、数据库(database)这三部分组成的。逻辑结构是面向用户的,用户使 用 MongoDB 开发应用程序使用的就是逻辑结构。

\_ MongoDB 的文档(document),相当于关系数据库中的一行记录。

- \_ 多个文档组成一个集合(collection), 相当于关系数据库的表。
- \_ 多个集合(collection),逻辑上组织在一起,就是数据库(database)。
- \_ 一个 MongoDB 实例支持多个数据库(database)。

文档(document)、集合(collection)、数据库(database)的层次结构如下图:

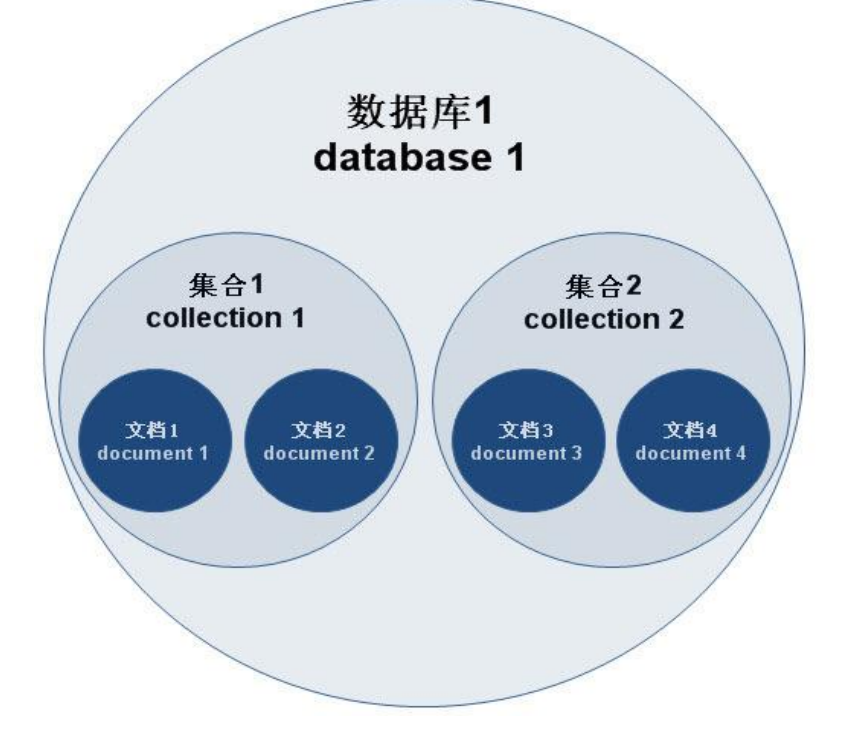

#### **3.2** 数据存储结构

MongoDB 对国内用户来说比较新, 它就像是一个黑盒子,但是如果对于它 内部的数据存储了解多一些的话,那么将会很快的理解和驾驭 MongoDB,让它 发挥它更大的作用。

MongoDB 的默认数据目录是/data/db,它负责存储所有的 MongoDB 的数据 文件。在 MongoDB 内部, 每个数据库都包含一个.ns 文件和一些数据文件, 而 且这些数据文件会随着数据量的增加而变得越来越多。所以如果系统中有一个叫 做 foo 的数据库, 那么构成 foo 这个数据库的文件就会由 foo.ns, foo.0, foo.1, foo.2 等等组成。具体如下:

[root@localhost db]# ll /data/db/

总计 196844

-rw------- 1 root root 16777216 04-15 16:33 admin.0

-rw------- 1 root root 33554432 04-15 16:33 admin.1

-rw------- 1 root root 16777216 04-15 16:33 admin.ns

-rw------- 1 root root 16777216 04-21 17:30 foo.0

-rw------- 1 root root 33554432 04-21 17:30 foo.1

```
-rw------- 1 root root 67108864 04-21 17:30 foo.2
```
-rw------- 1 root root 16777216 04-21 17:30 foo.ns

-rwxr-xr-x 1 root root 6 04-21 17:16 mongod.lock

-rw------- 1 root root 16777216 04-15 16:30 test.0

-rw------- 1 root root 33554432 04-15 16:30 test.1

-rw------- 1 root root 16777216 04-15 16:30 test.ns

drwxr-xr-x 2 root root 4096 04-21 17:30 \_tmp

MongoDB 内部有预分配空间的机制,每个预分配的文件都用 0 进行填充, 由于有了这个机制, MongoDB 始终保持额外的空间和空余的数据文件,从而有效 避免了由于数据暴增而带来的磁盘压力过大的问题。

由于表中数据量的增加,数据文件每新分配一次,它的大小都会是上一个数 据文件大小的 2 倍, 每个数据文件最大 2G。这样的机制有利于防止较小的数据 库浪费过多的磁盘空间,同时又能保证较大的数据库有相应的预留空间使用。

数据库的每张表都对应一个命名空间,每个索引也有对应的命名空间。这些 命名空间的元数据都集中在\*.ns 文件中。

在下图中,foo 这个数据库包含 3 个文件用于存储表和索引数据,foo.2 文 件属于预分配的空文件。foo.0 和 foo.1 这两个数据文件被分为了相应的盘区对 应不同的名字空间。

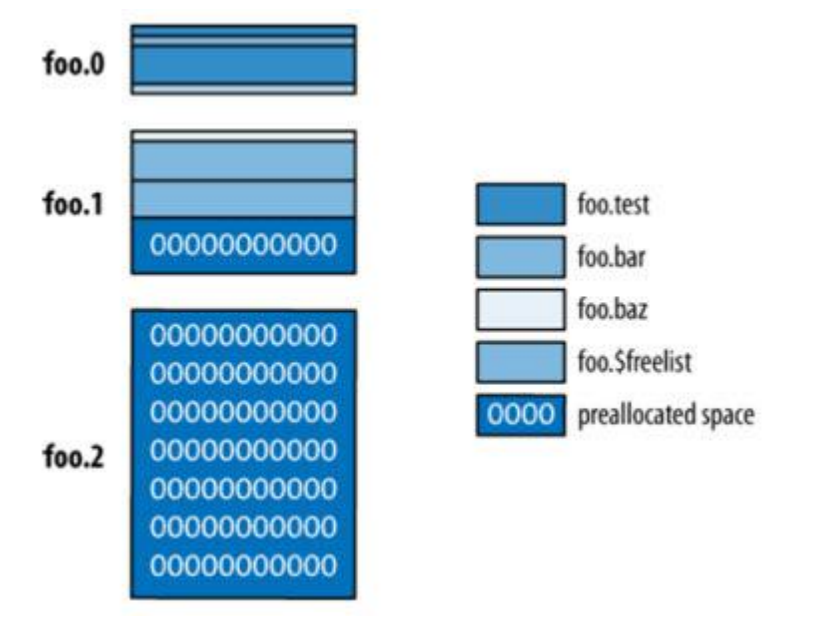

上图显示了命名空间和盘区的关系。每个命名空间可以包含多个不同的盘区, 这些盘区并不是连续的。与数据文件的增长相同,每一个命名空间对应的盘区大 小的也是随着分配的次数不断增长的。这样做的目的是为了平衡命名空间浪费的 空间与保持某一个命名空间中数据的连续性。上图中还有一个需要注意的命名空 间: Sfreelist, 这个命名空间用于记录不再使用的盘区(被删除的 Collection 或 索引)。每当命名空间需要分配新的盘区的时候,都会先查看\$freelist 是否有大 小合适的盘区可以使用,这样就回收空闲的磁盘空间。

### **4** 快速入门

MongoDB Shell 是 MongoDB 自带的交互式 Javascript shell,用来对 MongoDB 进行操作和管理的交互式环境。

使用 "./mongo --help" 可查看相关连接参数,下面将从常见的操作,如插入, 查询,修改,删除等几个方面阐述 MongoDB shell 的用法。

#### **4.1** 启动数据库

MongoDB 安装、配置完后,必须先启动它,然后才能使用它。怎么启动它 呢?下面分别展示了 3 种方式来启动实例。

#### **4.1.1** 命令行方式启动

MongoDB 默认存储数据目录为/data/db/ (或者 c:\data\db), 默认端口 27017,默认 HTTP 端口 28017。当然也可以修改成不同目录,只需要指定 dbpath 参数: /Apps/mongo/bin/mongod

--dbpath=/data/db

[root@localhost ~]# /Apps/mongo/bin/mongod --dbpath=/data/db Sun Apr 8 22:41:06 [initandlisten] MongoDB starting : pid=13701 port=27017

dbpath=/data/db 32-bit

……

Sun Apr 8 22:41:06 [initandlisten] waiting for connections on port 27017 Sun Apr 8 22:41:06 [websvr] web admin interface listening on port 28017

#### **4.1.2** 配置文件方式启动

如果是一个专业的 DBA, 那么实例启动时会加很多的参数以便使系统运行的 非常稳定,这样就可能会在启动时在 mongod 后面加一长串的参数,看起来非 常混乱而且不好管理和维护, 那么有什么办法让这些参数有条理呢? MongoDB 也支持同 mysql 一样的读取启动配置文件的方式来启动数据库,配置文件的内 容如下:

[root@localhost bin]# cat /etc/mongodb.cnf

#### dbpath=/data/db/

启动时加上"-f"参数,并指向配置文件即可

[root@localhost bin]# ./mongod -f /etc/mongodb.cnf

Mon May 28 18:27:18 [initandlisten] MongoDB starting : pid=18481 port=27017 dbpath=/data/db/ 32-bit

……<br>Mon May 28 18:27:18 [initandlisten] waiting for connections on port 27017 Mon May 28 18:27:18 [websvr] web admin interface listening on port 28017

#### **4.1.3 Daemon** 方式启动

大家可以注意到上面的两种方式都慢在前台启动 MongoDB 进程,但当启动 MongoDB 进程的 session 窗口不小心关闭时, MongoDB 进程也将随之停止, 这 无疑是非常不安全的,幸好 MongoDB 提供了一种后台 Daemon 方式启动的选择, 只需加上一个"--fork"参数即可,这就使我们可以更方便的操作数据库的启动, 但如果用到了"--fork"参数就必须也启用"--logpath"参数,这是强制的。

[root@localhost ~]# /Apps/mongo/bin/mongod --dbpath=/data/db --fork

--fork has to be used with --logpath

[root@localhost~]#/Apps/mongo/bin/mongod--dbpath=/data/db--logpath=/dat a/log/r3.log--fork

all output going to: /data/log/r3.log

forked process: 19528

[root@localhost ~]#

#### **4.1.4 mongodb** 参数说明

最简单的,通过执行mongod 即可以启动MongoDB 数据库服务,mongod 支 持很多的参数,但都有默认值,其中最重要的是需要指定数据文件路径,或者确 保默认的/data/db 存在并且有访问权限, 否则启动后会自动关闭服务。Ok, 那 也就是说,只要确保 dbpath 就可以启动 MongoDB 服务了。

Mongod 的主要参数有:

\_ dbpath:数据文件存放路径,每个数据库会在其中创建一个子目录,用于防止同 一个实例多次运行的 mongod.lock 也保存在此目录中。

\_ logpath:错误日志文件。

logappend: 错误日志采用追加模式(默认是覆写模式)。

bind ip: 对外服务的绑定 ip, 一般设置为空, 及绑定在本机所有可用 ip 上, 如有需要可以单独指定。

port: 对外服务端口。Web 管理端口在这个 port 的基础上+1000。

\_ fork:以后台 Daemon 形式运行服务。

\_ journal:开启日志功能,通过保存操作日志来降低单机故障的恢复时间,在 1.8 版本后正式加入,取代在 1.7.5 版本中的 dur 参数。

syncdelay: 系统同步刷新磁盘的时间, 单位为秒, 默认是 60 秒。

directoryperdb: 每个 db 存放在单独的目录中, 建议设置该参数。与 MySQL 的 独立表空间类似。

\_ maxConns:最大连接数。

repairpath: 执行 repair 时的临时目录。在如果没有开启 journal, 异常 down 机 后重启,必须执行 repair 操作。

在源代码中, mongod 的参数分为一般参数, windows 参数, replication 参 数, replica set 参数, 以及隐含参数。上面列举的都是一般参数。如果要配置 replication, replica set 等, 还需要设置对应的参数, 这里先不展开, 后续会有专 门的章节来讲述。执行 mongod --help 可以看到对大多数参数的解释,但有一些 隐含参数,则只能通过看代码来获得,隐含参数一般要么是还在开发中,要么是 准备废弃,因此在生产环境中不建议使用。

可能已经注意到,mongod 的参数中,没有设置内存大小相关的参数,是的, MongoDB 使用 os mmap 机制来缓存数据文件数据,自身目前不提供缓存机制。 这样好处是代码简单,mmap 在数据量不超过内存时效率很高。但是数据量超过 系统可用内存后,则写入的性能可能不太稳定,容易出现大起大落,不过在最新 的 1.8 版本中,这个情况相对以前的版本已经有了一定程度的改善。

这么多参数,全面写在命令行中则容易杂乱而不好管理。因此,mongod 支 持将参数写入到一个配置文本文件中,然后通过 config 参数来引用此配置文 件:./mongod --config /etc/mongo.cnf。

#### **4.2** 查询记录

#### **4.2.1** 普通查询

在没有深入查询之前, 我们先看看怎么从一个查询中返回一个游标对象. 可 以简单的通过 find() 来查询, 他返回一个任意结构的集合。

> var cursor = db.things.find();

> while (cursor.hasNext()) printjson(cursor.next());

{ "\_id" : ObjectId("4c2209f9f3924d31102bd84a"), "name" : "mongo" }

{ "\_id" : ObjectId("4c2209fef3924d31102bd84b"), "x" : 3 }

{ "\_id" : ObjectId("4c220a42f3924d31102bd856"), "x" : 4, "j" : 1 }

{ "\_id" : ObjectId("4c220a42f3924d31102bd857"), "x" : 4, "j" : 2 }

{ "\_id" : ObjectId("4c220a42f3924d31102bd858"), "x" : 4, "j" : 3 }

{ "\_id" : ObjectId("4c220a42f3924d31102bd859"), "x" : 4, "j" : 4 }

{ "\_id" : ObjectId("4c220a42f3924d31102bd85a"), "x" : 4, "j" : 5 }

上面的例子显示了游标风格的迭代输出. hasNext() 函数告诉我们是否还有 数据, 如果有则可以调用 next() 函数。

当我们使用的是 JavaScript shell, 可以用到 JS 的特性, forEach 就可以输出 游标了. 下面的例子就是使用 forEach() 来循环输出: forEach() 必须定义一个函 数供每个游标元素调用。

> db.things.find().forEach(printjson);

{ "\_id" : ObjectId("4c2209f9f3924d31102bd84a"), "name" : "mongo" }

{ "\_id" : ObjectId("4c2209fef3924d31102bd84b"), "x" : 3 }

{ "\_id" : ObjectId("4c220a42f3924d31102bd856"), "x" : 4, "j" : 1 }

{ "\_id" : ObjectId("4c220a42f3924d31102bd857"), "x" : 4, "j" : 2 }

{ "\_id" : ObjectId("4c220a42f3924d31102bd858"), "x" : 4, "j" : 3 }

{ "\_id" : ObjectId("4c220a42f3924d31102bd859"), "x" : 4, "j" : 4 }

{ "\_id" : ObjectId("4c220a42f3924d31102bd85a"), "x" : 4, "j" : 5 }

在 MongoDB shell 里, 我们也可以把游标当作数组来用:

> var cursor = db.things.find();

> printjson(cursor[4]);

{ "\_id" : ObjectId("4c220a42f3924d31102bd858"), "x" : 4, "j" : 3 }

使用游标时候请注意占用内存的问题, 特别是很大的游标对象, 有可能会内 存溢出. 所以应该用迭代的方式来输出. 下面的示例则是把游标转换成真实的数 组类型:

> var arr= db.things.find().toArray();

> arr[5];

{ "\_id" : ObjectId("4c220a42f3924d31102bd859"), "x" : 4, "j" : 4 }

请注意这些特性只是在 MongoDB shell 里使用, 而不是所有的其他应用程序 驱动都支持。MongoDB 游标对象不是没有快照,如果有其他用户在集合里第一 次或者最后一次调 next(), 可能得不到游标里的数据。所以要明确的锁定要查询 的游标。

#### **4.2.2** 条件查询

到这里我们已经知道怎么从游标里实现一个查询并返回数据对象, 下面就 来看看怎么根据指定的条件来查询.

下面的示例就是说明如何执行一个类似 SQL 的查询, 并演示了怎么在 MongoDB 里实现. 这是在 MongoDB shell 里查询, 当然也可以用其他的应用程

序驱动或者语言来实现:

SELECT \* FROM things WHERE name="mongo" > db.things.find({name:"mongo"}).forEach(printjson); { "\_id" : ObjectId("4c2209f9f3924d31102bd84a"), "name" : "mongo" } SELECT \* FROM things WHERE x=4 > db.things.find({x:4}).forEach(printjson); { "\_id" : ObjectId("4c220a42f3924d31102bd856"), "x" : 4, "j" : 1 }

{ "\_id" : ObjectId("4c220a42f3924d31102bd857"), "x" : 4, "j" : 2 }

{ "\_id" : ObjectId("4c220a42f3924d31102bd858"), "x" : 4, "j" : 3 }

{ "\_id" : ObjectId("4c220a42f3924d31102bd859"), "x" : 4, "j" : 4 }

{ "\_id" : ObjectId("4c220a42f3924d31102bd85a"), "x" : 4, "j" : 5 }

查询条件是 { a:A, b:B, … } 类似 "where a==A and b==B and …"。

上面显示的是所有的元素, 当然我们也可以返回特定的元素, 类似于返回表

里某字段的值,只需要在 find({x:4}) 里指定元素的名字。

SELECT j FROM things WHERE x=4

> db.things.find({x:4}, {j:true}).forEach(printjson);

{ "\_id" : ObjectId("4c220a42f3924d31102bd856"), "j" : 1 }

{ "\_id" : ObjectId("4c220a42f3924d31102bd857"), "j" : 2 }

{ "\_id" : ObjectId("4c220a42f3924d31102bd858"), "j" : 3 }

{ "\_id" : ObjectId("4c220a42f3924d31102bd859"), "j" : 4 }

{ "\_id" : ObjectId("4c220a42f3924d31102bd85a"), "j" : 5 }

## **4.3** 常用工具集

MongoDB 在 bin 目录下提供了一系列有用的工具,这些工具提供了 MongoDB 在运维管理上的方便。

\_ bsondump: 将 bson 格式的文件转储为 json 格式的数据。

\_ mongo: 客户端命令行工具,其实也是一个 js 解释器,支持 js 语法。

mongod: 数据库服务端, 每个实例启动一个进程, 可以 fork 为后台运行。

- \_ mongodump/ mongorestore: 数据库备份和恢复工具。
- \_ mongoexport/ mongoimport: 数据导出和导入工具。

\_ mongofiles: GridFS 管理工具,可实现二制文件的存取。

\_ mongos: 分片路由, 如果使用了 sharding 功能, 则应用程序连接的是 mongos 而不是 mongod。

\_ mongosniff: 这一工具的作用类似于tcpdump,不同的是他只监控MongoDB 相关的包请求,并且是以指定的可读性的形式输出。

## **5** 总结

Mongo 最大的特点是支持的查询语言非常强大,其语法有点类似于[面向对](http://baike.so.com/doc/477195.html) 象的查询语言,几乎可以实现类似关系数据库单表查询的绝大部分功能,而且还 支持对数据建立[索引](http://baike.so.com/doc/2512405.html)。MongoDB 服务端可运行在 Linux、Windows 或 IOS 平台, 支持 32 位和 64 位应用,默认端口为 27017。推荐运行在 64位平台,因为 MongoDB 在 32 位模式运行时支持的最大文件尺寸为 2GB。

# 多架构数据库技术<br>ougd.ai.wangjie